# Internet: la xarxa, xip a xip

**El concepte d'lntemet apareix per primer cop el** 1969, **quan la Defen-**Agency (DARPA), un departament **de defensa dels Estats Units, va comenqar a trobar necessari un m6tode d'intercanvi d'informaci6 militar entre investigadors situats en diferents centres. Per aixb es va crear una xarxa de quatre ordinadors anomenada Darpanet.** 

'any 1972, el nombre d'ordinadors connectats, o nodes, a la xarxa (que ja es coneixia com a Arpanet, a causa d'un canvi en el nom de l'agència) havia augmentat de 37. **A** més, ja no només servia de vehicle d'intercanvi de dades d'investigació, sin6 que els usuaris **es** comunicaven a través de bústies privades de correu electrònic. Arpanet va continuar creixent fins al punt que, el 1983, es va crear una xarxa separada per permetre que la investigaci6 **militar** que es duia a terme pogués continuar al marge del cada cop més nombrós grup de persones que utilitzaven aquest nou sistema de comunicaci6 per ordinador.

Però no és fins el 1984 quan podem afirmar que Internet neix, concretament quan la National Science Foundation (la NSF, una altra agència governamental dels Estats Units) va fundar la NSFNET. Aquesta fundaci6 havia creat cinc centres de superordinadors perquè els seus serveis fossin accessibles a qualsevol objectiu educatiu.

En un primer moment, **es** va pensar a utilitzar Arpanet, iniciativa que no es va dur a terme. La NSF, llavors, hi va intervenir i va formar la NSFNET, que feia servir la mateixa tecnologia de base que Arpanet, per connectar els recursos acadèmics de diferents àrees regionals, fet que significava que totes les regions estaven connectades les unes a les altres. L'èxit va ser tan aclaparador que, el 1987, el sistema va començar a saturar-se.

En un primer moment, la informació que circulava per Internet era, basicament, de caràcter acadèmic. Avui per la xarxa corre qualsevol tipus d'informació i interessant per a tothom.

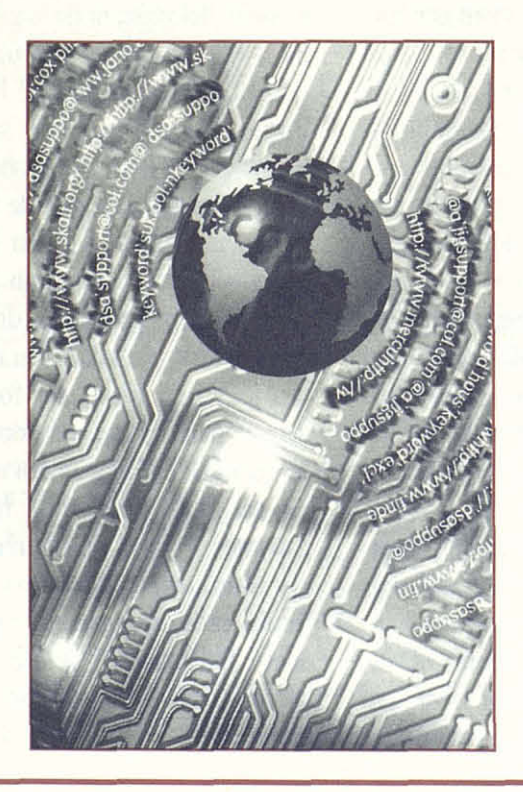

En aquest mateix any, la National Science Foundation es va actualitzar amb línies de telèfon i ordinadors molt més ràpids i els investigadors acadèmics, els funcionaris públics i, fins i tot, institucions internacionals d'investigació d'altres països hi van poder accedir facilment. Internet, nom amb el qual es coneixia la xarxa, es va fer accessible, a la dècada dels noranta, a qualsevol persona que s'hi volgués connectar, ja fos des de les escoles com des de les cases. Actualment, Internet està escampada per tot el m6n, tret d'algun país de Sudl'Africa.

## **Que és intemet?**

ot i que no hi ha una definició exacta, Internet és la més gran de les xarxes existents en la comunicació global. En un primer moment, la informació que circulava a través d'Internet era, bàsicament, de caràcter acadèmic. Actualment, però, ha canviat i pel sistema corre qualsevol tipus d'informaci6 interessant per a organitzacions i per a tot el públic en general.

Les autopistes de la informació o infovies, com se les anomena, les fa servir tothom, des de científics fins a acadèmics, especialistes en informitica, **yuppies,** metges, advocats, escriptors, joves, estrelles del rock, fans de tot tipus i, fins i tot, mestresses de casa. El principal objectiu per utilitzar la xarxa Internet és establir relacions socials, però cada cop més les empreses descobreixen que es poden donar a conèixer i oferir més bon servei al client, fer i mantenir contactes de negoci i, també, dur a terme tasques administratives rutinàries. Per això no és estrany trobar algun **museu** que ha nascut en Internet.

Art on the Net podríem dir que n'és un exemple: va néixer el 1994 gràcies a la iniciativa d'una pintora de San Francisco que volia mostrar les seves creacions a tot el glo-

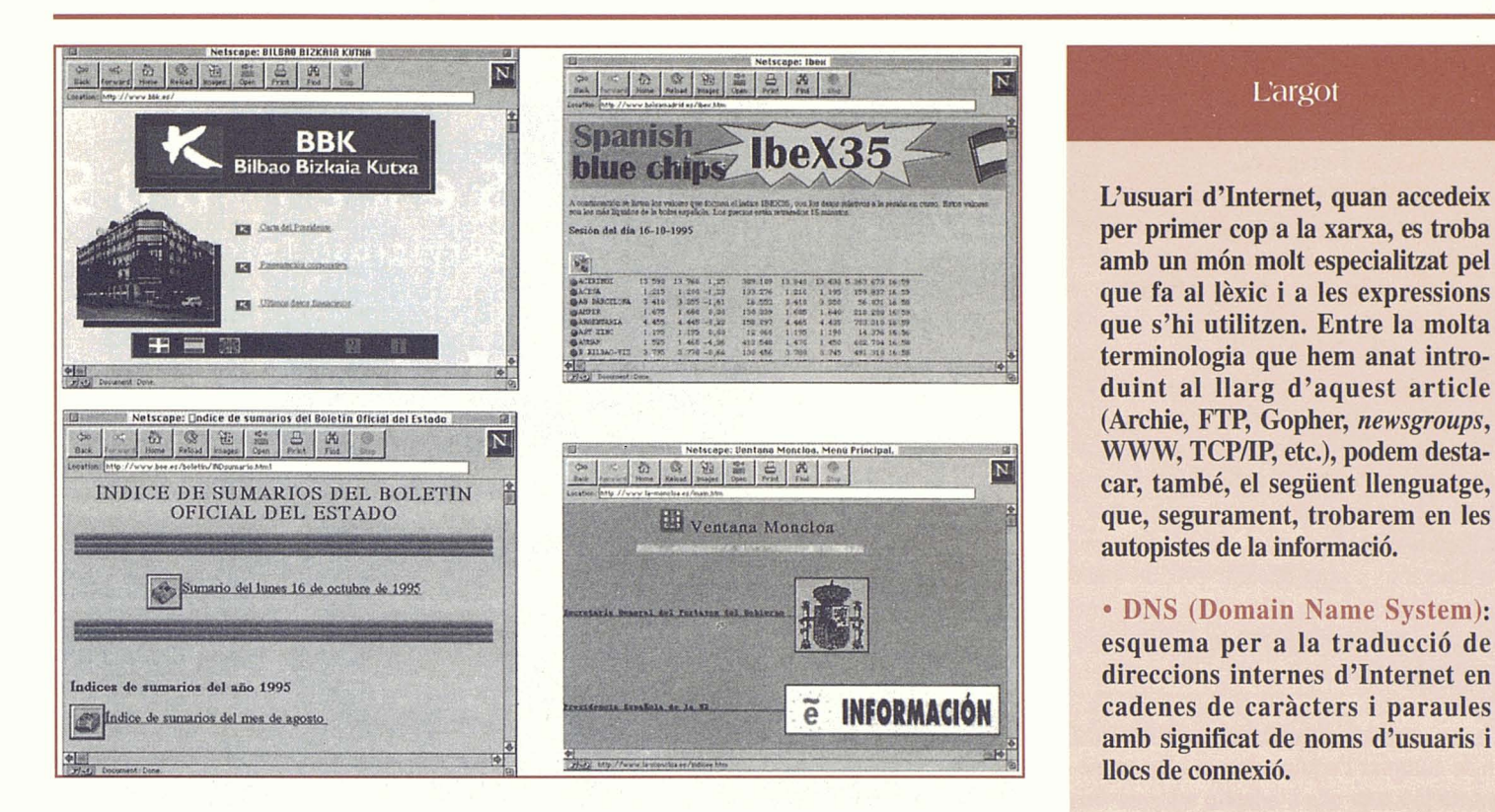

bus terraqüi, Juntament amb ella, s'hi han afegit diversos artistes de tot el món; ells mateixos són els seus marxants i estan oberts a noves incorporacions. Alhora, i simplement donant el número d'un compte, pots comprar els articles que s'ofereixen des de la xarxa d'Internet.

## Com hi podem accedir?

h i ha diverses formes de connexió a Internet, cada una de les quals té diverses en la proprieta de la proprieta de la proprieta de la proprieta de la proprieta de la proprieta de la proprieta de la proprieta de la proprie sos costos, diverses infraestructures per organitzar i diversos nivells de seguretat. A 1'Estat espanyol, accedir a tots els serveis d'hternet és una mica complicat, ja que són relativament escasses les organitzacions que, per una tarifa, proporcionen les connexions a aquesta xarxa.

Precisament, és a Reus on trobem una de les empreses capdavanteres en el món del ciberespai, ja que es pot dir que va ser la primera firma de tot 1'Estat espanyol que va oferir el servei d'hternet. Es tracta de Ready Soft, i du a terme una tasca molt important. Simplement trucant al teu proveïdor -- en aquest cas, Ready Soft- ja et poses en contacte amb Internet i comences a navegar per tot aquest espai sense límits. Per tant, l'usuari de Reus només paga a Telefònica, la companyia que ens proporciona la iínia, el cost de la trucada local. Si hi volem entrar, Ready Soft ens dóna el programari necessari per connectar-nos-hi, és a dir, un **kit** de connexió, format per dos navegadors Internet, un programa de correu electrònic i un trucador, a part de manuals i d'informar-nos quines són les opcions o les aplicacions de què podem disposar.

Viatjar per tot el món és una de les sortides que hi podem trobar, però molt aviat els reusencs, i també aquells usuaris que ho desitgin, tindran un indret més per visitar: 1'Ajuntament de Reus. Ready Soft du a terme amb l'ens municipal un projecte per elaborar un programa en el qual es doni a conèixer quines són les activitats de l'Ajuntament i, entre d'altres aplicacions, s'ofereixi un servei de correu electrònic.

Una altra alternativa és anar a Tarragona, concretament a la Fundació Universitària Ciutat de Tarragona, que permet als habitants de Tarragona i de les comarques ve'ines gaudir d'hternet. El servidor de la xarxa a Tarragona es diu Tinet i el subministrador és la Fundació Universitària, que proporciona un codi d'usuari i els programes necessaris. Segons la Fundació, el servei complet Internet és, inicialment, gratuit, ja que es pensa establir, més endavant, unes tarifes, tot i que, a hores d'ara, és una idea que encara s'estudia. Per tant, la primera part de la factura que hem de pagar, la del proveidor, és gratuïta o molt econòmica. Com que el servidor Tinet està situat a Tarragona, el trànsit que hem de pagar a Telefbnica també és molt econòmic, perquè es paga la tarifa de trucades urbanes. La zona urbana de Tarragona

## L'argot

amb un món molt especialitzat pel que fa al lèxic i a les expressions que s'hi utilitzen. Entre la molta terminologia que hem anat introduint al llarg d'aquest article (Arc&, **FTP,** Gopher, *newsgroups,*  WWW, TCP/IP, etc.), podem destacar, també, el següent llenguatge, que, segurament, trobarem en les autopistes de la informació.

DNS (Domain Name System): esquema per a la traducci6 de direccions internes d'Internet en cadenes de caràcters i paraules **amb significat de noms d'usuaris i<br>
<b>llocs de connexió.**<br> **e Finger** per sober si un usuari estò.

connectat a Internet en un moment determinat, **També es** pot utilitzar per saber l'adrega del correu electrònic d'un usuari.

**• NNTP (Network News Transport** Brotocol): per saber com **es trans**porten els missatges d'un *newspap* **entre** servidors compatibles.

PING (Packet Internet Groper): utilitat de TCP/IP que envia paquets d'informació a un ordinador de la xarxa, fet que permet  $s$ aber si està connectat o no.

• SMTP (Simple Mail Transfer Protocd): per **saber com** s'intercanvia correu electrònic entre ordinadors i<br>entre usuaris.

Veronica (Very Easy Rodent-**Oriented Netwide Index to Compu**terized **Archives):** eina de recerca de textos que apareixen en els menús Gopher. És semblant a l'Archie.

**Winsock** (Windows Socket): **una Application Programming Interfa**ce (API) creada per permetre que els programes Windows puguin accedir als serveis de TCP/IP.

ntorme

**I** 

comprèn tot el municipi de Tarragona i gairebé tot el Tarragonès i l'Alt Camp, mentre que l'àrea de Reus comprèn tot el Baix Camp i resta del Tarragonès.

D'altres empreses subministradores de serveis *on line,* CompuServe, Delphi, GEnie, MC1 Mail, **Prodigy,** America Online o Alternet, ens fan més accessible poder-hi **entrar,**  ja que es **poden** descriure com una mena de companyies telefòniques. El proveïdor de servei ens permet utilitzar la xarxa com vulguem a canvi d'una tarifa mensual. La **manera** més habitual d'establir contacte amb Internet mitjanqant un subministrador és amb una connexió sèrie usant un mòdem i una línia telefònica normal. Hi ha dos tipus de connexions sèries que ens proporcionen una connexi6 genuiha a la xarxa i als altres ordinadors, tot al mateix temps: SLIP (Serial Line Intemet Protocol) i PPP (Point to Pint Protocol).

Però, un cop decidit què volem d'Internet, hem de comprar l'equip adequat i les connexions de la xarxa que s'adaptin a les nostres necessitats. Per això, és important saber si es vol connexió directa i, per tant, que s'utilitzi una línia nogada directa o, **per** contra i indirectament, un dels múltiples serveis de la trucada que hi ha. El material que necessitem per connectar-nos-hi és: un ordinador, un mòdem, una línia de telèfon, un programari de comunicacions i un compte amb un proveïdor de serveis Internet.

Un pic es tingui tot, ja podrem fer els següents passos: connectar el mòdem a l'ordinador, executar el programari i deixar que el sistema truqui al seu proveïdor de serveis. **Al** cap d'una estona ja estarem enganxats a la xarxa

Respecte al tipus d'ordinador que hem d'usar, es pot dir que tant un Macintosh com un Amiga o un PC (o qualsevol altre) podrà establir connexió i comunicació amb un altre aparell. Si es tracta d'un PC, però, ha d'estar equipat amb TCP/IP (Transmission Control Protocol/Internet-Work Protocol), és a dir, un protocol de comunicaci6 que és el cor de l'intercanvi de missatges i fitxers dins del món d'Internet i que, alhora, permet la connexi6 d'ordinadors de diferent característica. Cal dir, però, que com més potent sigui l'aparell utilitzat més potent serà el programari d'accés a les autopistes de la informació que podrà fer servir. Com més ràpid sigui l'ordinador, més ràpidament tindrà accés a la transferència d'arxius...

Tots els ordinadors connectats a Internet s'anomenen nodes i cada node té la seva

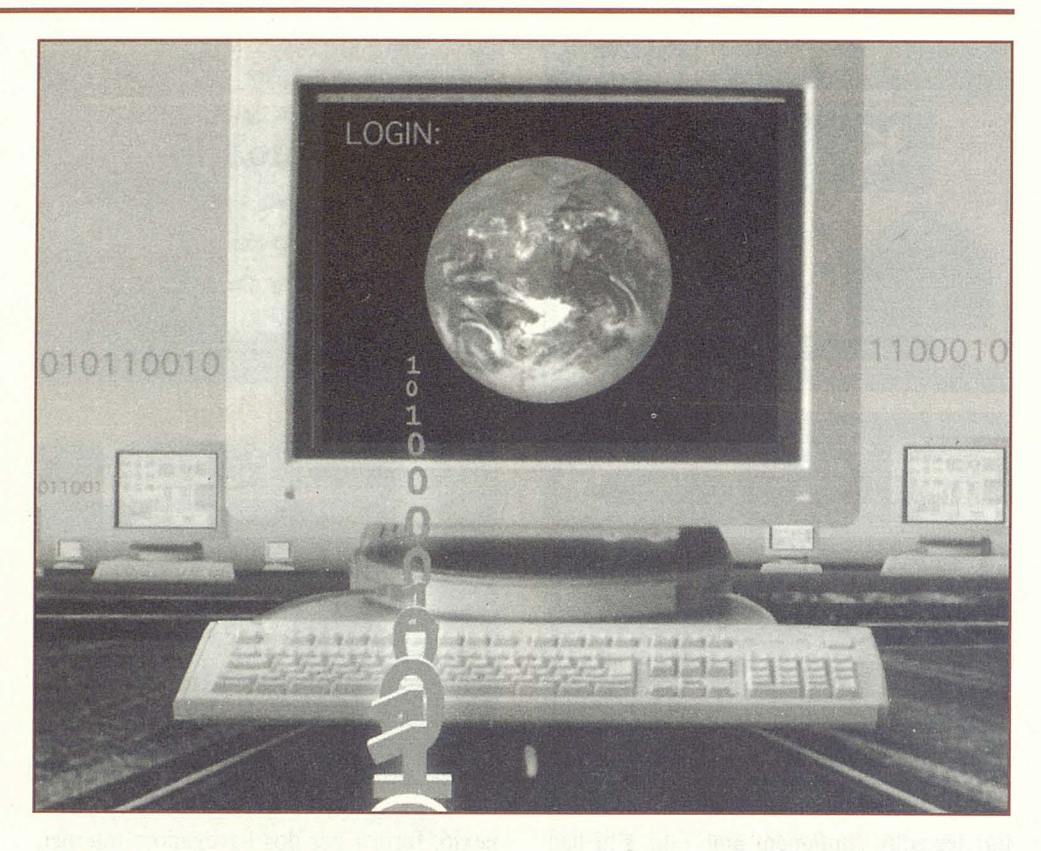

pròpia i única adreça IP per poder ser identificat. Per tant, s'ha de disposar d'una adreça IP per poder-hi accedir. Les adreces IP s'integren de quatre grups de números, que van des del O fins al 255. Cada direcció té un número que pot anar des del 0.0.0.0 fins al 255.255.255.255, de manera que és possible combinar fins a 4.000 milions d'adreces úniques. Per facilitar el procés, a cada adreqa se li assigna un nom.

Pel que fa al mòdem (extern, portàtil, acústic, etc.) que hem de comprar depèn, completament, del nostre pressupost i, com sempre, de les nostres necessitats.

#### Què podem fer?

es autopistes de la informació ens ofereixen un munt de sortides o d'aplicacions que no ens podem arribar a imaginar. Si Internet continua experimentant aquest creixement tan ràpid d'usuaris, les opcions seran infinites. El correu electrònic podríem dir que és la principal ra6 per la qual una persona s'ha enganxat a la xarxa. S'estima que hi deuen haver entre 20 i 30 milions d'usuaris d'htemet, la majoria dels quals fa servir aquest tipus de correu.

Utilitzant aquest sistema, es pot dir que Intemet es converteix en la nostra oficina de correus: el nostre ordinador és la nostra bústia i el nostre escriptori. **A** qualsevol hora i moment del dia es pot enviar una carta sense que el seu receptor es molesti per això, no cal preocupar-se de la diferència horària, perquè qui rebi el missatge el tindrà guardat a la seva bústia.

**A** més, es poden passar, al mateix temps, còpies del correu a un nombre indeterminat de persones i es pot revisar, amb molta més rapidesa que si obríssim un plec de cartes de paper, els missatges de la nostra bústia. No només els usuaris de la xarxa en poden rebre, sin6 que, a més a **més,** qualsevol persona del món que tingui accés a un sistema de correu electrònic, el qual, al mateix temps, estigui connectat a Intemet, també se'n pot beneficiar. Usar aquest tipus de correu és molt més ràpid que qualsevol altre mètode. Fins i tot, empreses de negocis ja han substituït el fax pel correu electrònic.

Una altra de les aplicacions de la xarxa és mantenir relacions socials amb els ordinadors que hi estan connectats. Gracies a la funci6 del sistema Usenet, es pot participar en discussions més o menys organitzades al voltant d'un tema base i apuntar-se als newsgroups, és a dir, una mena de fòrums o conferències en què els seus usuaris mantenen un debat que, moltes vegades, esdevé força actiu. Per accedir a Usenet i llegir i enviar notes als newsgroups es necessita el programa Newsreader. En el col-loqui, hi pot haver un moderador perquè revisi el contingut dels missatges abans que els rebin els participants i, fins i tot, recomanar normes de con-

6

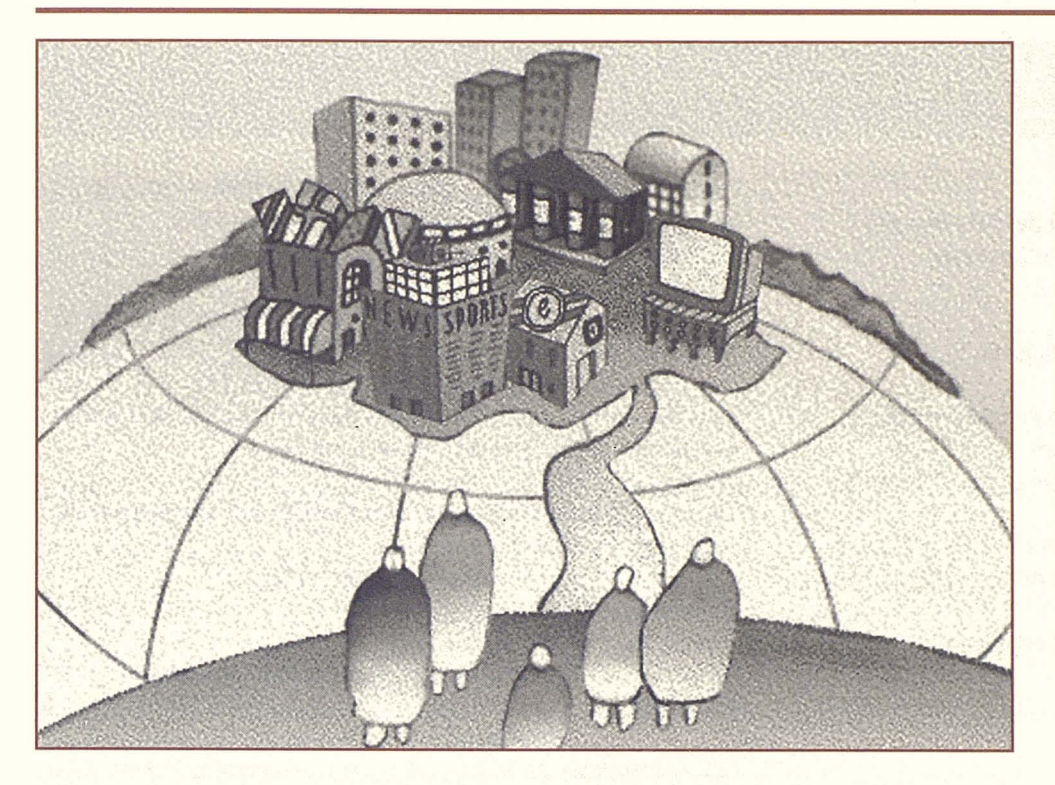

ducta durant el debat. No tots els usuaris intervenen activament en els newsgroups, sinó que n'hi ha que, simplement, hi fan una ullada per veure com es desenvolupa la discussió. Semblant als newsgroups hi ha les mailing lists, llistes de distribució. Aquest servei on line sigmfica que es pot realitzar la subscripció a una llista de correspondència d'Internet per correu electrònic dirigit a una seu central, sovint un servidor anomenat listserver. Els missatges es distribueixen, posteriorment, a tots els membres que s'hagin apuntat a una mailing list. Les breus converses en temps real que es poden fer amb Internet Relay Chat (IRC) i Telnet, que tenen la mateixa categoria que els grups de debat, són una altra modalitat que hi trobem. IRC realitza una tasca semblant a la d'un radioaficionat, ja que es tracta d'un mecanisme que proporciona converses en temps real i via teclat amb un altre usuari.

Amb Telnet, per la seva banda, s'estableix una connexió llunyana a un altre ordinador i s'accedeix a tot el programari i recursos de qualsevol tipus de què disposi l'aparell.

Una tasca que fan molt bé els ordinadors és buscar i localitzar informació en grans bases de dades. No és estrany, doncs, que les xarxes d'ordinadors d'hternet emmagatzemin un immens volum d'informació, al qual l'usuari pot accedir des del seu ordinador. Gopher i la WWW (World Wide Web o 3W) poden distribuir i visualitzar documentació mitjanqant la xarxa. Mentre que el servidor Gopher ens permet passejar per diferents

Les autopistes de la informació ofereixen un munt de sortides o d'aplicacions que no ens podem ni imaginar. Si ' Internet continua creixent, les opcions seran infinites.

xarxes per veure i consultar documents textuals i bases de dades, la WWW (la teranyina mundial que es va desenvolupar en el CERN, Laboratori Europeu de Física de Partícules) fa que aquests documents siguin multimèdia.

L'hipertext utilitzat a la WWW ens permet saltar instantàniament entre documents de diferents ordinadors, en diferents xarxes i en diferents pdisos. El programa més emprat per moure'ns per les WWW és Mosaic, en el qual el més inexpert dels usuaris viatja facilment a través dels serveis de la xarxa amb text, imatges, so i, fins i tot, vídeo.

En lloc de buscar i connectar a través de carpetes d'arxius amb l'hipertext, només cal fer un clic sobre una paraula (anomenada link) i

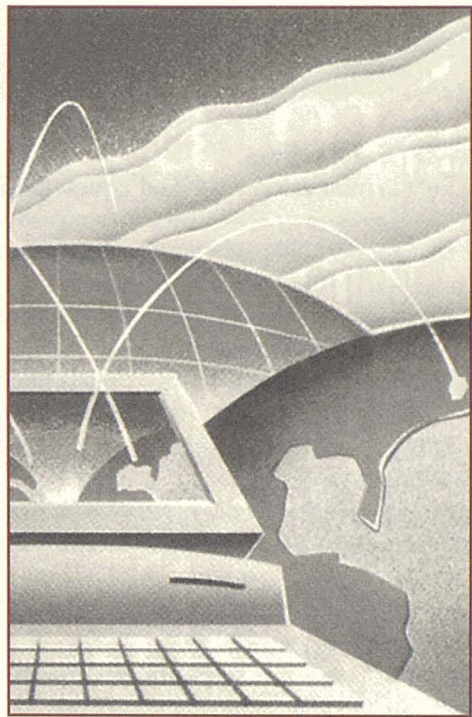

una imatge per traslladar-nos alla on ens interessa, ja que Mosaic converteix la pantalla del nostre aparell en una revista interactiva d'abast mundial. La informació que s'hi pot trobar és molt diversa, des de noticies, meteorologia, fotos de telescopi, informació sobre els canals de televisió, museus virtuals, publicacions, etc.

Per accedir a la WWW hem d'entrar a URL (Uniform Resource Locator) en el consultor Web i ja hi som. Abans, però, hem de tenir un programari Browser, que és de tres tipus: EINetMacWeb, NCSA Mosaic i Netscape Navigator (la versió comercial de Mosaic). Una altra eina per poder buscar en htemet és Archie. Permet esbrinar on es troben a la xarxa els arxius que proporcionen FTP (Fiie Transfer Protocol) anbnims. Els **FTP** ens autoritzen fer transferències de fitxers. La majoria d'ordinadors connectats a Internet estan configurats com a servidors FTP anbnims, els quals fan referència a les seus dels arxius accessibles en tot el món, és a dir, als directoris públics disponibles en aquestes seus, sense que sigui necessari tenir permisos d'entrada especials.

Quin serà el futur d'Internet? Es tracta d'una simple moda o realment hem entrat en la quarta revolució després de la industrial?

## **MERCÈ E. ROVIRA**

Agraïm la col·laboració de la Fundació Universitària *Ciutat de Tarragona, de Ready Sofi i de Data Ggic SA per a l'elaboracid d'aquest reportatge.* 

morme